## Package 'LRTesteR'

August 5, 2022

Title Likelihood Ratio Tests

Version 0.2.1

Author Greg McMahan

Maintainer Greg McMahan <gmcmacran@gmail.com>

Description A collection of hypothesis tests and confidence intervals based on the likelihood ratio <[https://en.wikipedia.org/wiki/Likelihood-ratio\\_test](https://en.wikipedia.org/wiki/Likelihood-ratio_test)>.

License GPL-3 Encoding UTF-8 Imports stats, rlang RoxygenNote 7.1.1 Suggests covr, EnvStats, testthat NeedsCompilation no Repository CRAN

Date/Publication 2022-08-05 19:50:02 UTC

### R topics documented:

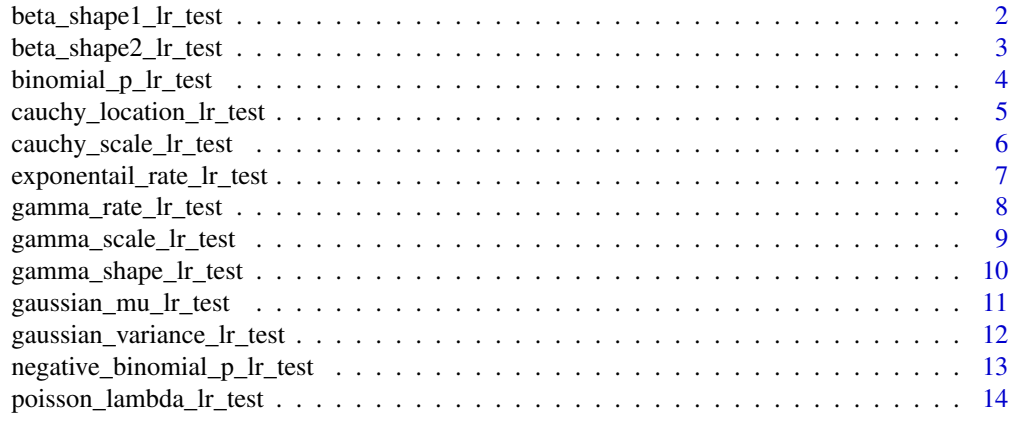

**Index** [15](#page-14-0)

<span id="page-1-0"></span>beta\_shape1\_lr\_test *Test the shape1 parameter of a beta distribution using the likelihood ratio test.*

#### Description

Test the shape1 parameter of a beta distribution using the likelihood ratio test.

#### Usage

```
beta_shape1_lr_test(x, shape1, alternative = "two.sided", conf.level = 0.95)
```
#### Arguments

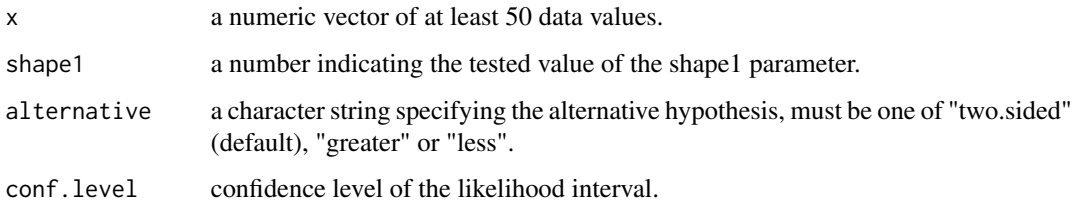

#### Value

An S3 class containing the test statistic, p value, likelihood based confidence interval, and alternative hypothesis.

#### Source

[https://en.wikipedia.org/wiki/Likelihood-ratio\\_test](https://en.wikipedia.org/wiki/Likelihood-ratio_test)

```
library(LRTesteR)
# Null is true
set.seed(1)
x \le - rbeta(100, shape1 = 1, shape2 = 2)
beta_shape1_lr_test(x, 1, "two.sided")
# Null is false
set.seed(1)
x \le - rbeta(100, shape1 = 3, shape2 = 2)
beta_shape1_lr_test(x, 1, "greater")
```
<span id="page-2-0"></span>beta\_shape2\_lr\_test *Test the shape2 parameter of a beta distribution using the likelihood ratio test.*

#### Description

Test the shape2 parameter of a beta distribution using the likelihood ratio test.

#### Usage

```
beta_shape2_lr_test(x, shape2, alternative = "two.sided", conf.level = 0.95)
```
#### Arguments

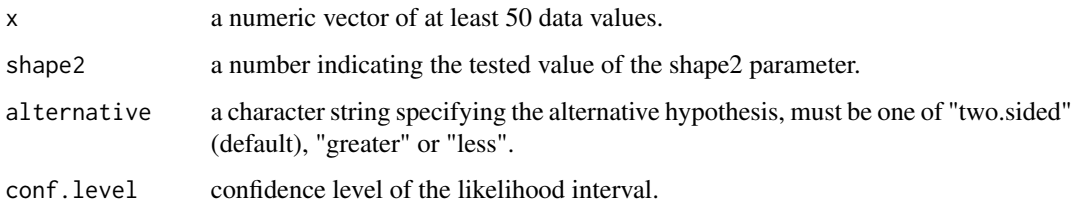

#### Value

An S3 class containing the test statistic, p value, likelihood based confidence interval, and alternative hypothesis.

#### Source

[https://en.wikipedia.org/wiki/Likelihood-ratio\\_test](https://en.wikipedia.org/wiki/Likelihood-ratio_test)

```
library(LRTesteR)
# Null is true
set.seed(1)
x \le - rbeta(100, shape1 = 1, shape2 = 1)
beta_shape2_lr_test(x, 1, "two.sided")
# Null is false
set.seed(1)
```

```
x \le - rbeta(100, shape1 = 1, shape2 = 3)
beta_shape2_lr_test(x, 1, "greater")
```
<span id="page-3-0"></span>binomial\_p\_lr\_test *Test p of a binomial distribution using the likelihood ratio test.*

#### Description

Test p of a binomial distribution using the likelihood ratio test.

#### Usage

```
binomial_p_lr_test(x, n, p, alternative = "two.sided", conf.level = 0.95)
```
#### Arguments

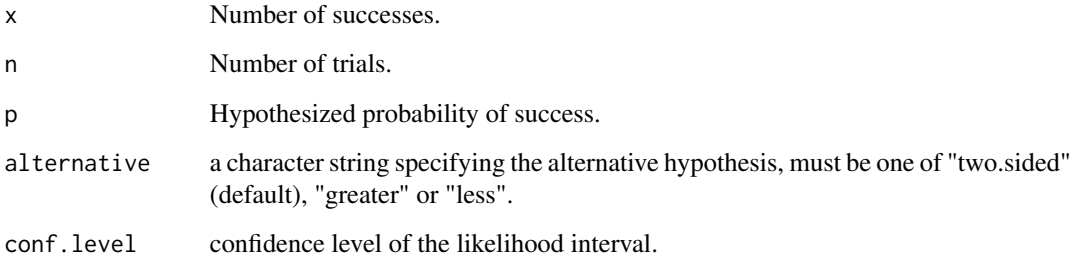

#### Value

An S3 class containing the test statistic, p value, likelihood based confidence interval, and alternative hypothesis.

#### Source

[https://en.wikipedia.org/wiki/Likelihood-ratio\\_test](https://en.wikipedia.org/wiki/Likelihood-ratio_test)

#### Examples

```
library(LRTesteR)
```
# Null is true. 52 successes. 100 trials binomial\_p\_lr\_test(52, 100, .50, "two.sided")

# Null is false. 75 successes. 100 trials binomial\_p\_lr\_test(75, 100, .50, "two.sided") <span id="page-4-0"></span>cauchy\_location\_lr\_test

*Test the location parameter of a cauchy distribution using the likelihood ratio test.*

#### Description

Test the location parameter of a cauchy distribution using the likelihood ratio test.

#### Usage

```
cauchy_location_lr_test(
  x,
  location,
  alternative = "two.sided",
  conf. level = 0.95\mathcal{L}
```
#### Arguments

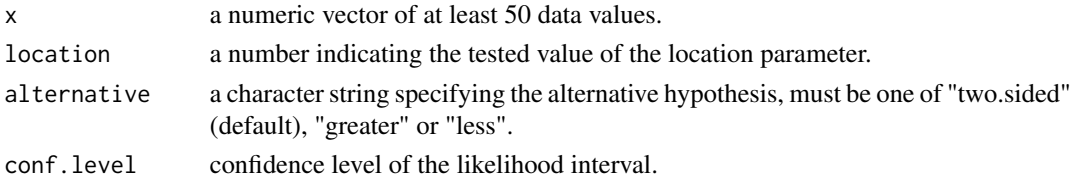

#### Value

An S3 class containing the test statistic, p value, likelihood based confidence interval, and alternative hypothesis.

#### Source

[https://en.wikipedia.org/wiki/Likelihood-ratio\\_test](https://en.wikipedia.org/wiki/Likelihood-ratio_test)

```
library(LRTesteR)
```

```
# Null is true
set.seed(1)
x \le rcauchy(n = 100, location = 1, scale = 2)
cauchy_location_lr_test(x, 1, "two.sided")
# Null is false
set.seed(1)
x \le rcauchy(n = 100, location = 3, scale = 2)
cauchy_location_lr_test(x, 1, "greater")
```
<span id="page-5-0"></span>cauchy\_scale\_lr\_test *Test the scale parameter of a cauchy distribution using the likelihood ratio test.*

#### Description

Test the scale parameter of a cauchy distribution using the likelihood ratio test.

#### Usage

```
cauchy_scale_lr_test(x, scale, alternative = "two.sided", conf.level = 0.95)
```
#### Arguments

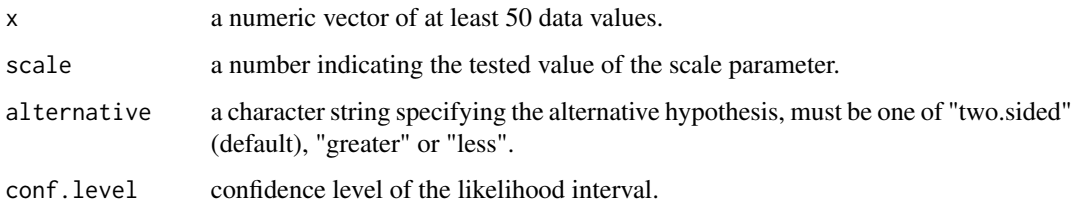

#### Value

An S3 class containing the test statistic, p value, likelihood based confidence interval, and alternative hypothesis.

#### Source

[https://en.wikipedia.org/wiki/Likelihood-ratio\\_test](https://en.wikipedia.org/wiki/Likelihood-ratio_test)

```
library(LRTesteR)
```

```
# Null is true
set.seed(1)
x \le rcauchy(n = 100, location = 1, scale = 2)
cauchy_scale_lr_test(x, 2, "two.sided")
# Null is false
set.seed(1)
x \le rcauchy(n = 100, location = 3, scale = 2)
cauchy_scale_lr_test(x, 1, "greater")
```

```
exponentail_rate_lr_test
```
*Test the rate of a exponential distribution using the likelihood ratio test.*

#### Description

Test the rate of a exponential distribution using the likelihood ratio test.

#### Usage

```
exponentail_rate_lr_test(x, rate, alternative = "two.sided", conf.level = 0.95)
```
#### Arguments

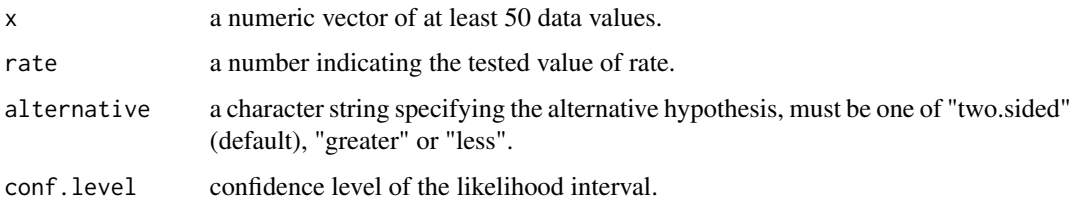

#### Value

An S3 class containing the test statistic, p value, likelihood based confidence interval, and alternative hypothesis.

#### Source

[https://en.wikipedia.org/wiki/Likelihood-ratio\\_test](https://en.wikipedia.org/wiki/Likelihood-ratio_test)

```
library(LRTesteR)
```

```
# Null is true
set.seed(1)
x < - rexp(100, 1)
exponentail_rate_lr_test(x, 1, "two.sided")
# Null is false
```

```
set.seed(1)
x <- rexp(100, 3)
exponentail_rate_lr_test(x, 1, "greater")
```
<span id="page-7-0"></span>gamma\_rate\_lr\_test *Test the rate parameter of a gamma distribution using the likelihood ratio test.*

#### Description

Test the rate parameter of a gamma distribution using the likelihood ratio test.

#### Usage

```
gamma_rate_lr_test(x, rate, alternative = "two.sided", conf.level = 0.95)
```
#### Arguments

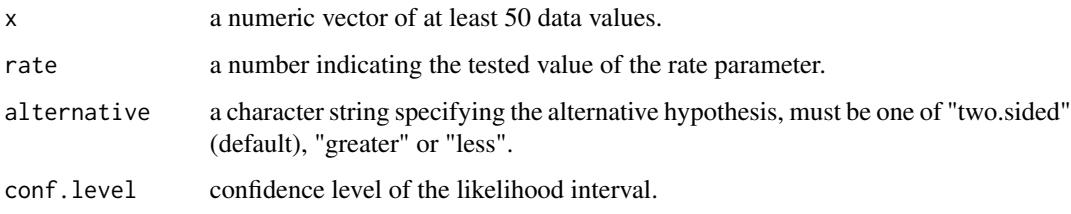

#### Value

An S3 class containing the test statistic, p value, likelihood based confidence interval, and alternative hypothesis.

#### Source

[https://en.wikipedia.org/wiki/Likelihood-ratio\\_test](https://en.wikipedia.org/wiki/Likelihood-ratio_test)

```
library(LRTesteR)
```

```
# Null is true
set.seed(1)
x \leq - \text{rgamma}(100, \text{ shape} = 1, \text{ rate} = 1)gamma_rate_lr_test(x, 1, "two.sided")
# Null is false
set.seed(1)
x \leq - \text{rgamma}(100, \text{ shape} = 1, \text{ rate} = 2)gamma_rate_lr_test(x, 1, "greater")
```
<span id="page-8-0"></span>gamma\_scale\_lr\_test *Test the scale parameter of a gamma distribution using the likelihood ratio test.*

#### Description

Test the scale parameter of a gamma distribution using the likelihood ratio test.

#### Usage

```
gamma_scale_lr_test(x, scale, alternative = "two.sided", conf.level = 0.95)
```
#### Arguments

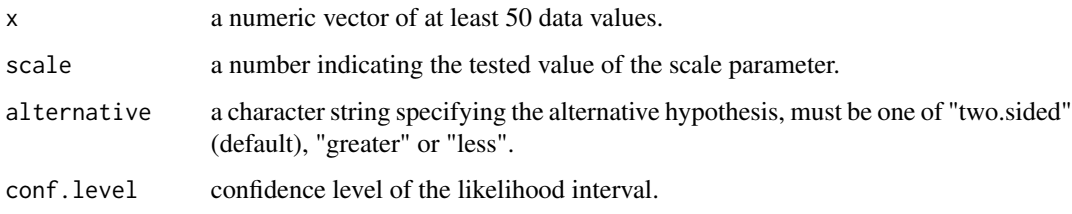

#### Value

An S3 class containing the test statistic, p value, likelihood based confidence interval, and alternative hypothesis.

#### Source

[https://en.wikipedia.org/wiki/Likelihood-ratio\\_test](https://en.wikipedia.org/wiki/Likelihood-ratio_test)

```
library(LRTesteR)
# Null is true
set.seed(1)
x \leq - \text{rgamma}(100, \text{ shape} = 1, \text{ scale} = 2)gamma_scale_lr_test(x, 2, "two.sided")
# Null is false
set.seed(1)
x \leq - \text{rgamma}(100, \text{ shape} = 1, \text{ scale} = 2)gamma_scale_lr_test(x, 1, "greater")
```
<span id="page-9-0"></span>gamma\_shape\_lr\_test *Test the shape parameter of a gamma distribution using the likelihood ratio test.*

#### Description

Test the shape parameter of a gamma distribution using the likelihood ratio test.

#### Usage

```
gamma_shape_lr_test(x, shape, alternative = "two.sided", conf.level = 0.95)
```
#### Arguments

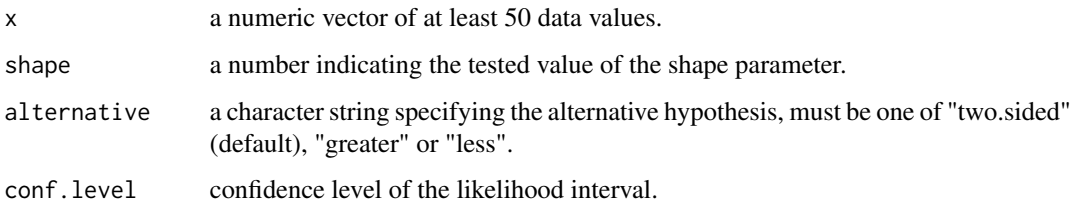

#### Value

An S3 class containing the test statistic, p value, likelihood based confidence interval, and alternative hypothesis.

#### Source

[https://en.wikipedia.org/wiki/Likelihood-ratio\\_test](https://en.wikipedia.org/wiki/Likelihood-ratio_test)

```
library(LRTesteR)
# Null is true
set.seed(1)
x \leq - \text{rgamma}(100, \text{ shape} = 1, \text{ scale} = 2)gamma_shape_lr_test(x, 1, "two.sided")
# Null is false
set.seed(1)
x \leq - \text{rgamma}(100, \text{ shape} = 3, \text{ scale} = 2)gamma_shape_lr_test(x, 1, "greater")
```
<span id="page-10-0"></span>gaussian\_mu\_lr\_test *Test the mean of a gaussian distribution using the likelihood ratio test.*

#### Description

Test the mean of a gaussian distribution using the likelihood ratio test.

#### Usage

```
gaussian_mu_lr_test(x, mu, alternative = "two.sided", conf.level = 0.95)
```
#### Arguments

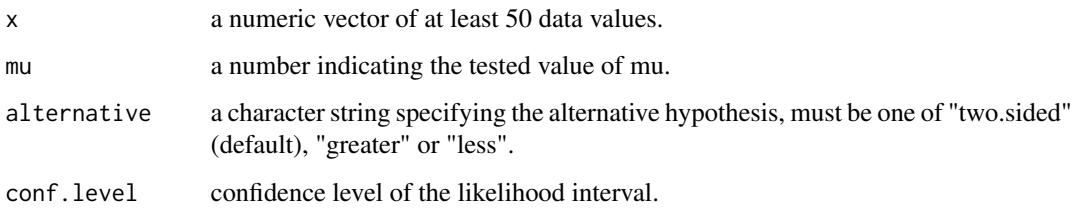

#### Value

An S3 class containing the test statistic, p value, likelihood based confidence interval, and alternative hypothesis.

#### Source

[https://en.wikipedia.org/wiki/Likelihood-ratio\\_test](https://en.wikipedia.org/wiki/Likelihood-ratio_test)

#### Examples

```
library(LRTesteR)
```
# Null is true set.seed(1)  $x < -$  rnorm(100, 0, 1) gaussian\_mu\_lr\_test(x, 0, "two.sided") # Null is false set.seed(1)  $x \le -$  rnorm(100, 3, 1)

gaussian\_mu\_lr\_test(x, 0, "greater")

```
gaussian_variance_lr_test
```
*Test the variance of a gaussian distribution using the likelihood ratio test.*

#### Description

Test the variance of a gaussian distribution using the likelihood ratio test.

#### Usage

```
gaussian_variance_lr_test(
  x,
  sigma.squared,
  alternative = "two.sided",
  conf. level = 0.95\mathcal{L}
```
#### Arguments

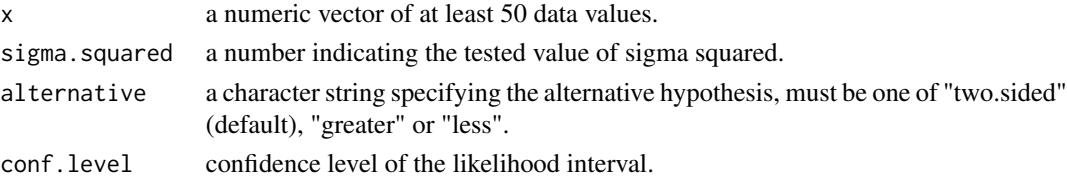

#### Value

An S3 class containing the test statistic, p value, likelihood based confidence interval, and alternative hypothesis.

#### Source

[https://en.wikipedia.org/wiki/Likelihood-ratio\\_test](https://en.wikipedia.org/wiki/Likelihood-ratio_test)

#### Examples

```
library(LRTesteR)
```
# Null is true set.seed(1) x <- rnorm(100, 0, 1) gaussian\_variance\_lr\_test(x, 1, "two.sided") # Null is false

```
set.seed(1)
x < - rnorm(100, 0, 2)
gaussian_variance_lr_test(x, 1, "greater")
```
<span id="page-12-0"></span>negative\_binomial\_p\_lr\_test

*Test p of a negative binomial distribution using the likelihood ratio test.*

#### Description

Test p of a negative binomial distribution using the likelihood ratio test.

#### Usage

```
negative_binomial_p_lr_test(
  num_failures,
 num_success,
 p,
  alternative = "two.sided",
  conf. level = 0.95)
```
#### Arguments

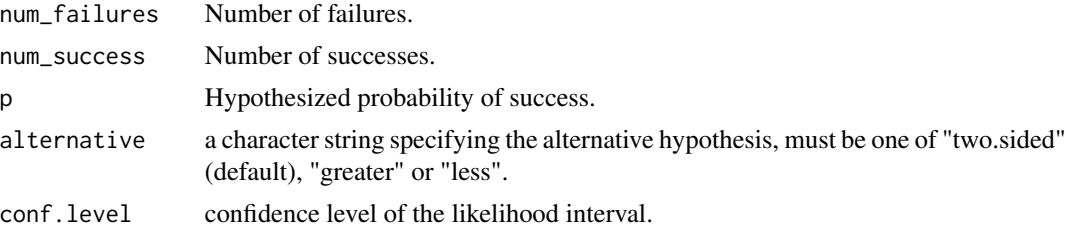

#### Value

An S3 class containing the test statistic, p value, likelihood based confidence interval, and alternative hypothesis.

#### Source

[https://en.wikipedia.org/wiki/Likelihood-ratio\\_test](https://en.wikipedia.org/wiki/Likelihood-ratio_test)

#### Examples

library(LRTesteR)

```
# Null is true. 48 failures before 52 successes.
negative_binomial_p_lr_test(48, 52, .50, "two.sided")
# Null is false. 25 failures before 75 successes.
negative_binomial_p_lr_test(25, 75, .50, "two.sided")
```

```
poisson_lambda_lr_test
```
*Test lambda of a poisson distribution using the likelihood ratio test.*

#### Description

Test lambda of a poisson distribution using the likelihood ratio test.

#### Usage

```
poisson_lambda_lr_test(x, lambda, alternative = "two.sided", conf.level = 0.95)
```
#### Arguments

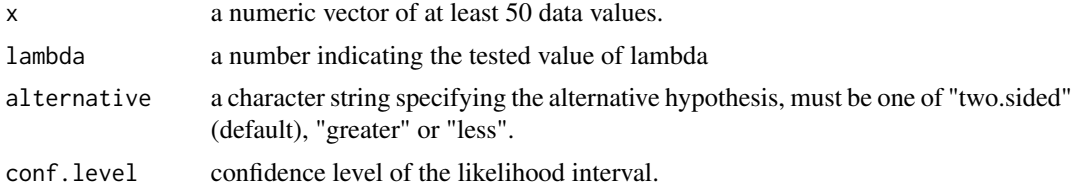

#### Value

An S3 class containing the test statistic, p value, likelihood based confidence interval, and alternative hypothesis.

#### Source

[https://en.wikipedia.org/wiki/Likelihood-ratio\\_test](https://en.wikipedia.org/wiki/Likelihood-ratio_test)

```
library(LRTesteR)
```

```
# Null is true
set.seed(1)
x <- rpois(100, 1)
poisson_lambda_lr_test(x, 1, "two.sided")
# Null is false
set.seed(1)
x <- rpois(100, 2)
poisson_lambda_lr_test(x, 1, "greater")
```
# <span id="page-14-0"></span>Index

beta\_shape1\_lr\_test, [2](#page-1-0) beta\_shape2\_lr\_test, [3](#page-2-0) binomial\_p\_lr\_test, [4](#page-3-0) cauchy\_location\_lr\_test, [5](#page-4-0) cauchy\_scale\_lr\_test, [6](#page-5-0) exponentail\_rate\_lr\_test, [7](#page-6-0) gamma\_rate\_lr\_test, [8](#page-7-0) gamma\_scale\_lr\_test, [9](#page-8-0) gamma\_shape\_lr\_test, [10](#page-9-0) gaussian\_mu\_lr\_test, [11](#page-10-0)

gaussian\_variance\_lr\_test, [12](#page-11-0)

negative\_binomial\_p\_lr\_test, [13](#page-12-0)

poisson\_lambda\_lr\_test, [14](#page-13-0)